### Lecture 19

Delta Debugging Cooperative Bug Isolation

EE 382V Spring 2009 Software Evolution - Instructor Miryung Kim

### Today's Agenda

- Presentation:
	- Chris on Cooperative Bug Isolation
- Quiz on Delta Debugging

EE 382V Spring 2009 Software Evolution - Instructor Miryung Kim

### Today's Agenda

- Delta Debugging:
	- Simplifying Failure Causes => Isolating Failure Causes
	- Applications of Delta Debugging Algorithm
	- **Isolating Cause and Effect Chain**

### Quiz: Delta Debugging

EE 382V Spring 2009 Software Evolution - Instructor Miryung Kim

# **Isolating Failure Causes**

Andreas Zeller

### **Simplifying Input**

✔ <SELECT NAME="priority" MULTIPLE SIZE=7> <SELECT NAME="priority" MULTIPLE SIZE=7> <SELECT NAME="priority" MULTIPLE SIZE=7> ✔ <SELECT NAME="priority" MULTIPLE SIZE=7>  $\chi$ ✔  $\chi$ <SELECT NAME="priority" MULTIPLE SIZE=7> <SELECT NAME="priority" MULTIPLE SIZE=7> <SELECT NAME="priority" MULTIPLE SIZE=7>

# **Simplifying**

#### Input

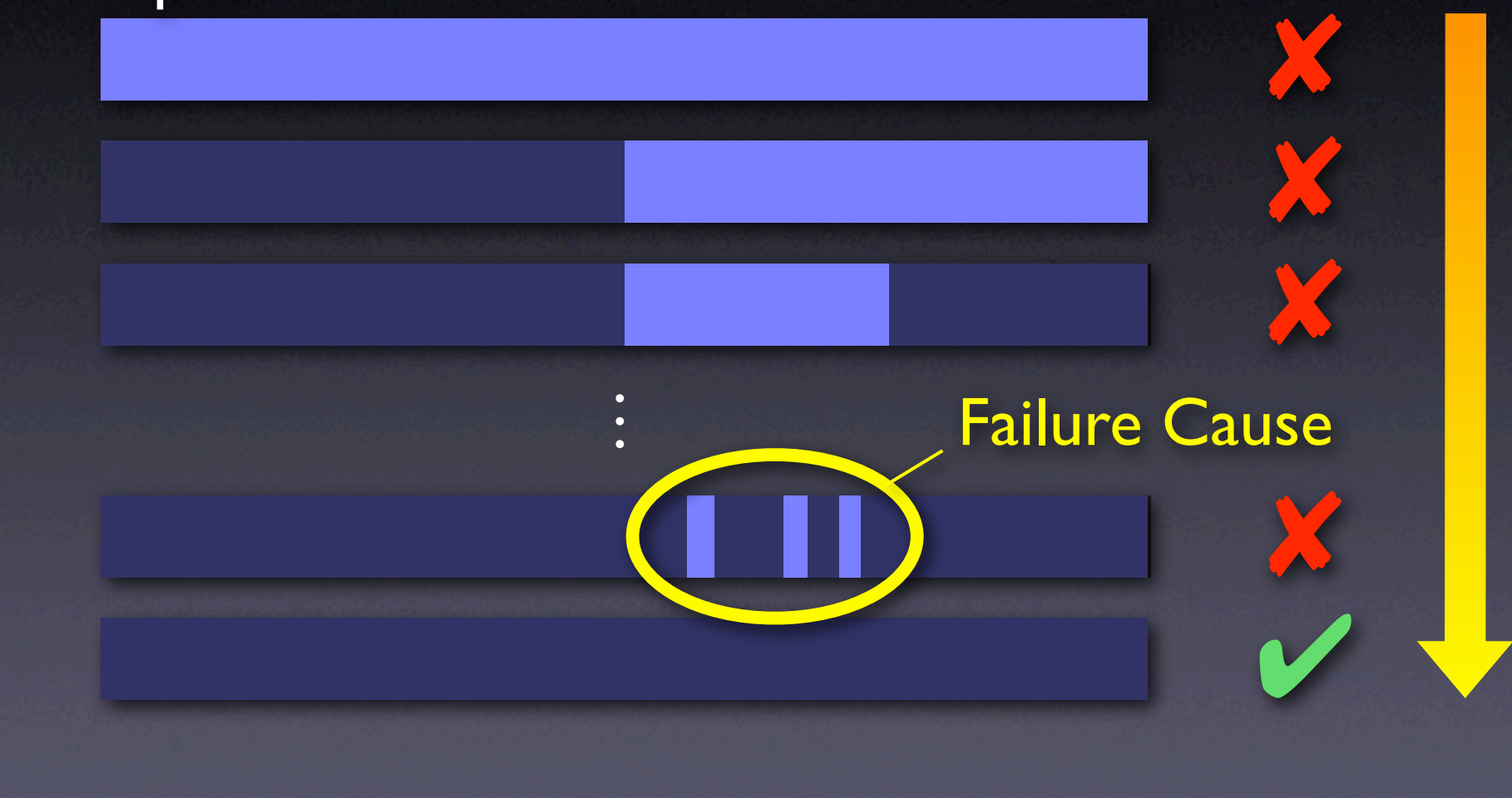

### **Isolating Input**

### <SELECT NAME="priority" MULTIPLE SIZE=7>

#### Difference narrowed down

# <SELECT NAME="priority" MULTIPLE SIZE=7>

### **Isolating Input**

<SELECT NAME="priority" MULTIPLE SIZE=7> <SELECT NAME="priority" MULTIPLE SIZE=7> <SELECT NAME="priority" MULTIPLE SIZE=7> <SELECT NAME="priority" MULTIPLE SIZE=7> <SELECT NAME="priority" MULTIPLE SIZE=7> ELECT NAME="priority" MULTIPLE SIZE=7> Failure Cause

✔

✔

✔

 $\chi$ 

### **Isolating**

### Input

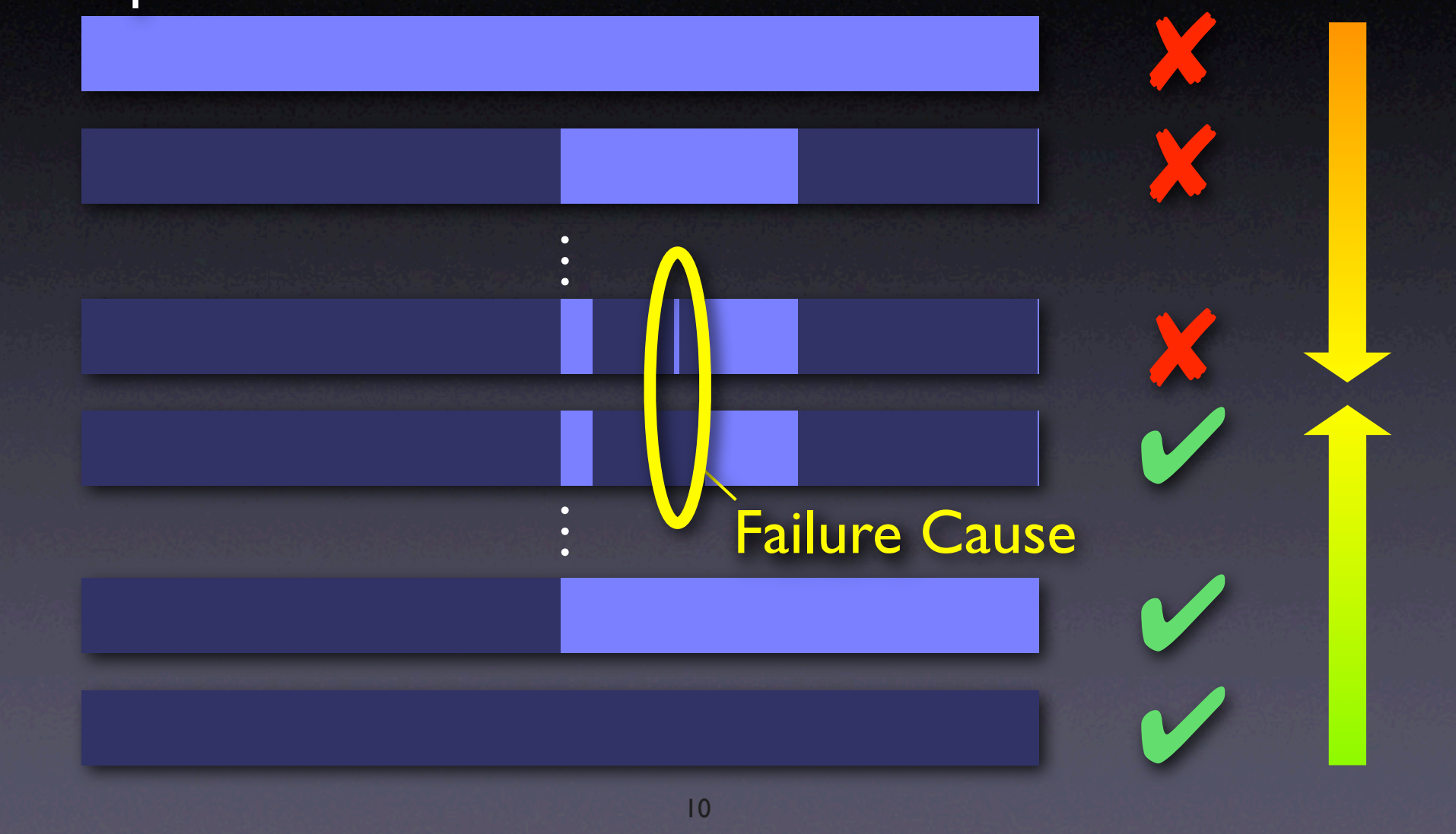

### **Configuration**

*δ*

#### **Circumstance**

All circumstances  $C = \{\delta_1, \delta_2, \dots\}$ Configuration *c* ⊆ C  $c = {\delta_1, \delta_2, \ldots, \delta_n}$ 

### **Tests**

#### Testing function

 $test(c) \in \{V, X, ?\}$ 

#### Initial configurations

 $test(c_{\nu}) = \nu$  $test(c_{x}) = \mathbf{X}$ 

### **Minimal Di!erence**

Goal: Subsets  $c'_{x}$  and  $c'_{x}$  $\emptyset$  =  $c_{\mathsf{v}} \subseteq c_{\mathsf{v}}' \subseteq c_{\mathsf{x}}' \subseteq c_{\mathsf{x}}$ ✔

**Difference** 

 $\Delta = c'_{\mathbf{x}} \setminus c'_{\mathbf{v}}$ ✔

Difference is 1-minimal  $\forall \delta_i \in \Delta \cdot test(c' \cup \{\delta_i\}) \neq \checkmark \wedge test(c'_\star \setminus \{\delta_i\}) \neq \checkmark$ 

### **Algorithm Sketch**

• Extend *ddmin* such that it works on *two sets*  at a time –  $c'_{\mathbf{x}}$  and  $c'_{\mathbf{y}}$ ✔

• Compute subsets

 $\Delta_1 \cup \Delta_2 \cup \cdots \cup \Delta_n = \Delta = c'_{\mathbf{x}} \setminus c'_{\mathbf{x}}$ ✔

• For each subset, test

• the *addition*  $c'_{\mathbf{v}} \cup \Delta_i$ 

• the *removal*  $c'_{\mathbf{x}}\setminus\overline{\Delta}_i$ 

### **Test Outcomes**

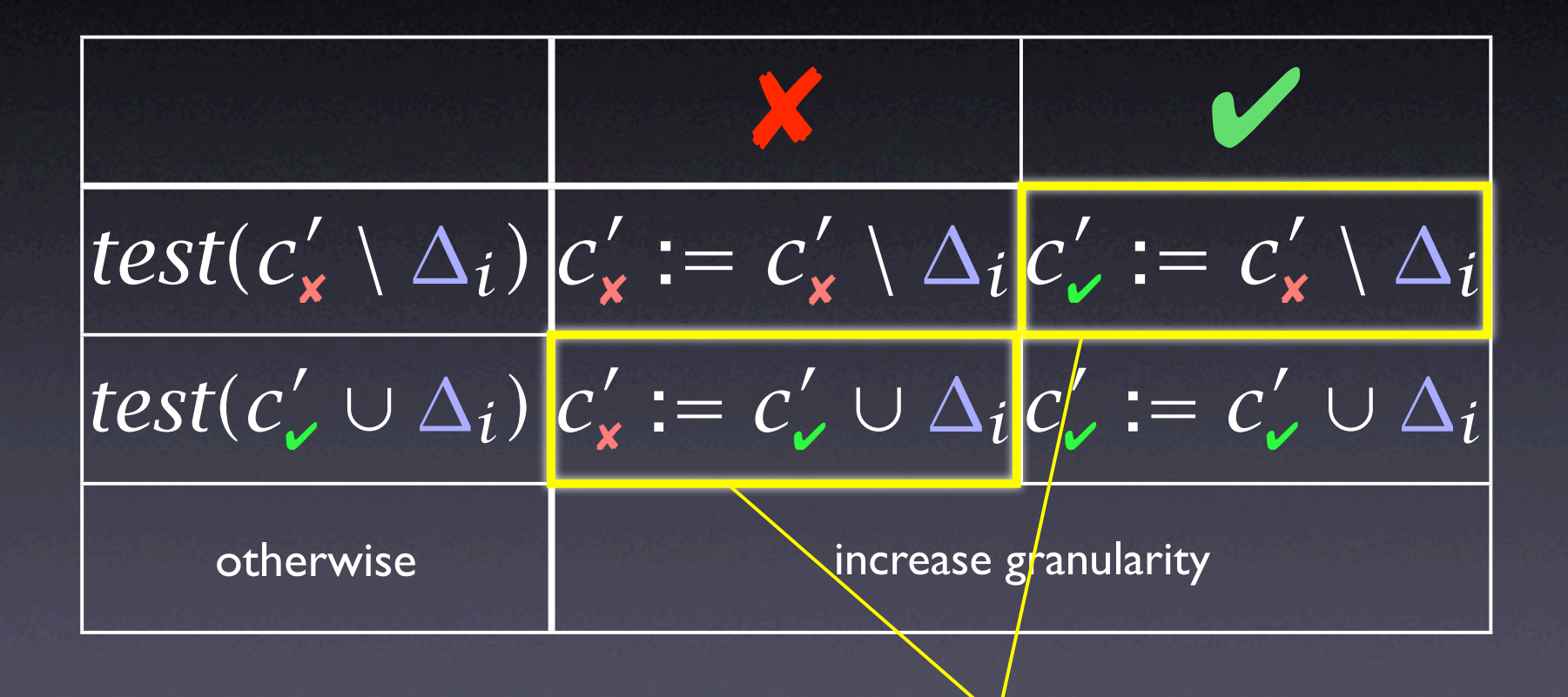

#### most valuable outcomes

### **dd in a Nutshell**

 $dd(c_{\nu}, c_{\kappa}) = (c'_{\nu}, c'_{\kappa}) \quad \Delta = c'_{\kappa} \setminus c'_{\nu}$  is 1-minimal

 $dd(c_{\nu}, c_{\kappa}) = dd'(c_{\nu}, c_{\kappa}, 2)$ 

*dd*! *(c*! ✔*, c*  $'_{\mathbf{x}}$ ,  $n) =$ 

 $\int$   $(c'_{\mathbf{v}}, c'_{\mathbf{x}})$   $dd'(c'_\n\times \setminus \Delta_i, c'_\n\times$ *dd*! *(c*! ✔*, c*!  $dd'(c'_\nu, c'_\nu \setminus \Delta_i, \max(n-1, 2))$  $dd'(c', c', \min(2n, |\Delta|))$  $(c'_{\mathbf{v}}, c'_{\mathbf{x}})$ 

 $if |\Delta|=1$  $\mathbf{f}_\mathbf{x}$ , 2) if ∃*i* ∈ {1..*n*} · *test*( $c'_\mathbf{x} \setminus \Delta_i$ ) =  $\mathbf{v}'$  $\mathcal{L} \cup \Delta_i, 2$  if  $\exists i \in \{1..n\} \cdot \text{test}(c' \cup \Delta_i) = \mathbf{X}$ *dd*<sup>'</sup> ( $c'$ , ∪ ∆*i*,  $c'$ <sub>x</sub></sub>, max(*n* − 1, 2)) else if ∃*i* ∈ {1*..n*} · *test*( $c'$ , ∪ ∆*i*) = **✓**  $\blacksquare$  else if ∃*i* ∈ {1..*n*} · *test*( $c'_{\mathbf{x}} \setminus \Delta_i$ ) = **×** else if  $n < |\Delta|$  ("increase granularity") ✘*)* otherwise

```
17
 def dd(c_pass, c_fail):
    n = 2 while 1:
         delta = listminus(c_fail, c_pass)
        deltas = split(delta, n); offset = 0; j = 0while j < n:
            i = (i + of fset) % n
             next_c_pass = listunion(c_pass, deltas[i])
             next_c_fail = listminus(c_fail, deltas[i])
            if test(next_c_fail) == FAIL and n == 2:
                c_fail = next_c_fail; n = 2; offset = 0; break elif test(next_c_fail) == PASS:
                 c_{pass} = next<sub>c_fail</sub>; n = 2; offset = 0; break
             elif test(next_c_pass) == FAIL:
                 c_fail = next_c-pass; n = 2; offset = 0; break elif test(next_c_fail) == FAIL:
                 c_fail = next_c-fail; n = max(n - 1, 2); offset = i; break elif test(next_c_pass) == PASS:
                 c_{\text{pass}} = next_c_pass; n = max(n - 1, 2); offset = i; break
             else:
                j = j + 1if j \ge n:
            if n \geq 1en(delta):
                 return (delta, c_pass, c_fail)
             else:
                n = min(len(delta), n * 2)
```
# **Applications**

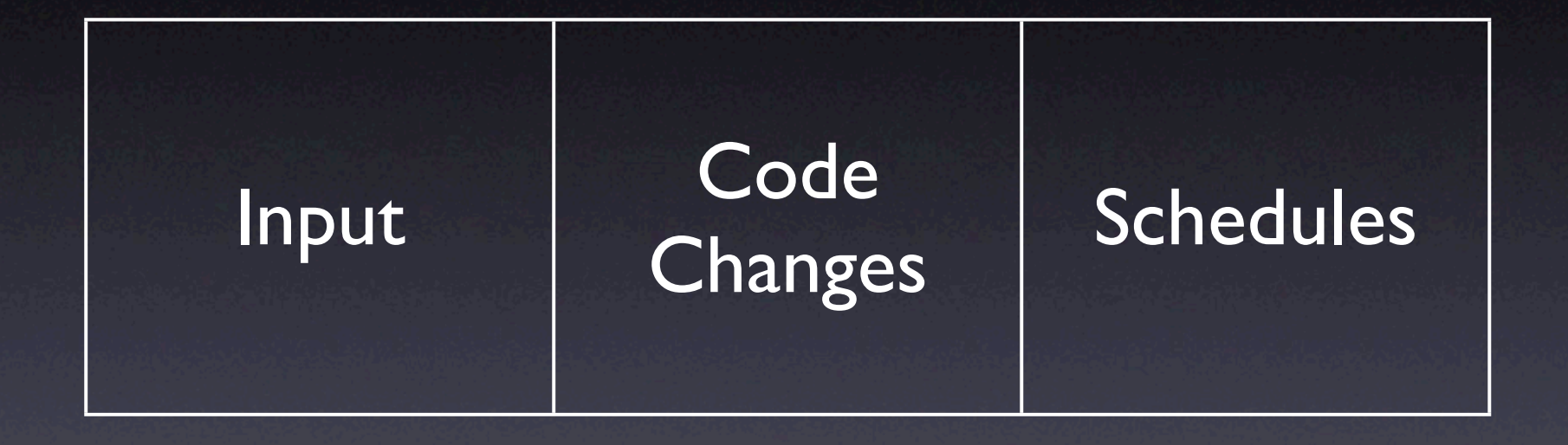

### **Isolating Input**

<SELECT NAME="priority" MULTIPLE SIZE=7> ✘ ELECT NAME="priority" MULTIPLE SIZE=7>  $\leq$ SELECT NAME  $\blacksquare$ 

#### SELECT NAME: PRIORITY OF BOOST OF BOOST OF BOOST OF BOOST OF BOOST OF BOOST OF BOOST OF BOOST OF BOOST OF BOOST OF BOOST OF BOOST OF BOOST OF BOOST OF BOOST OF BOOST OF BOOST OF BOOST OF BOOST OF BOOST OF BOOST OF BOOST OF  $F$ ailur $e^{\alpha}$ Isolation: 5 tests Simplification: 48 tests

✔

✔

✔

 $\chi$ 

<SELECT NAME="priority" MULTIPLE SIZE=7>

 $<$ SELECT N $\,$ 

### **Code Changes**

From: Brian Kahne <bkahne@ibmoto.com> To: DDD Bug Report Address <bug-ddd@gnu.org> Subject: Problem with DDD and GDB 4.17

When using DDD with GDB 4.16, the run command correctly uses any prior command-line arguments, or the value of "set args". However, when I switched to GDB 4.17, this no longer worked: If I entered a run command in the console window, the prior commandline options would be lost. [...]

### **Version Di!erences**

New version

#### Program works

#### *Wie finden wir* **die alternative Welter**native Welternative Welternative *Welternative* Welternative *Welternative* Program fails

Old version

Causes

### **What was Changed**

\$ diff -r gdb-4.16 gdb-4.17 diff -r gdb-4.16/COPYING gdb-4.17/COPYING 5c5 < 675 Mass Ave, Cambridge, MA 02139, USA --- > 59 Temple Place, Suite 330, Boston, MA 02111-1307 USA 282c282 < Appendix: How to Apply These Terms to Your New Programs --- > How to Apply These Terms to Your New Programs

…and so on for 178,200 lines (8,721 locations)

### **Challenges**

- Granularity within some large change, only a few lines may be relevant
- Interference some (later) changes rely on other (earlier) changes
- Inconsistency some changes may have to be combined to produce testable code

Delta debugging handles all this

### **General Plan**

- Decompose diff into changes per location (= 8,721 individual changes)
- Apply subset of changes, using PATCH
- Reconstruct GDB; build errors mean unresolved test outcome
- **Test GDB and return outcome**

### **Isolating Changes**

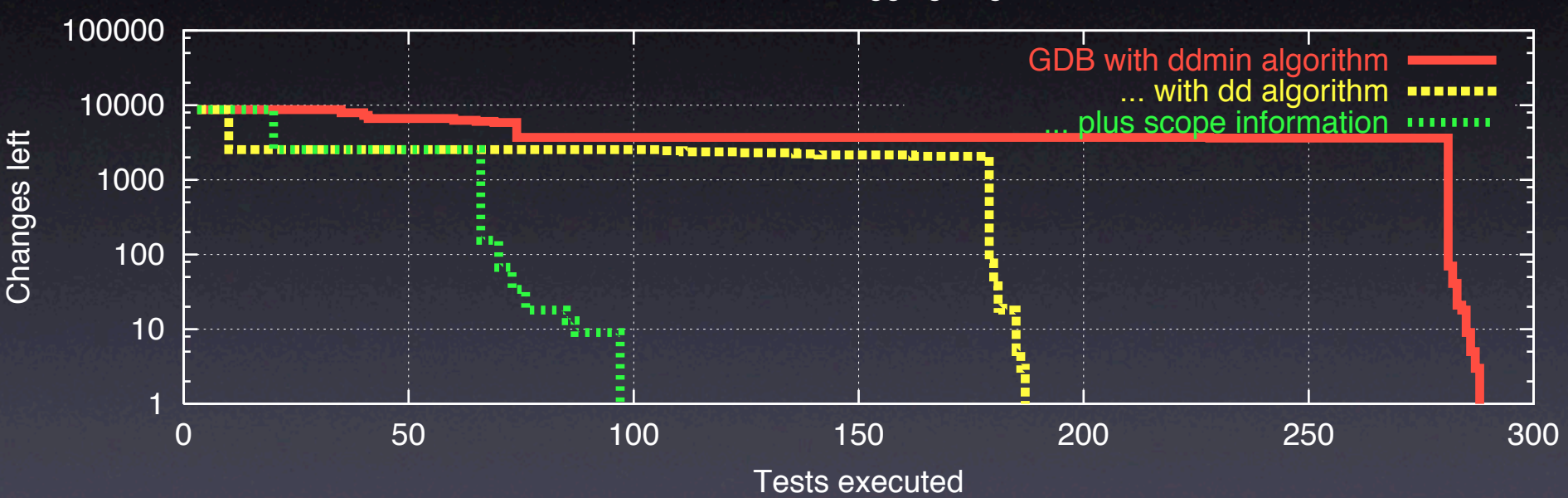

Delta Debugging Log

• Result after 98 tests (= 1 hour)

### **The Failure Cause**

diff -r gdb-4.16/gdb/infcmd.c gdb-4.17/gdb/infcmd.c 1239c1278

---

< "Set arguments to give program being debugged when it is started.\n

> "Set argument list to give program being debugged when it is started.\n

• Documentation becomes GDB output • **DDD** expects Arguments, but GDB outputs Argument list

### **Optimizations**

- History group changes by creation time
- Reconstruction cache several builds
- Grouping according to scope
- Failure Resolution scan error messages for possibly missing changes

### Thread Schedules *Application: Thread Schedules Application: Thread Schedules*

![](_page_27_Figure_1.jpeg)

### **Record + Replay** *Recording and Replaying Runs*

33/45

![](_page_28_Figure_1.jpeg)

### **Schedules as Input** *Differences between Schedules Differences between Schedules*

34/45

%

&

'

![](_page_29_Figure_1.jpeg)

#### The schedule difference causes the failure!

### **Finding Di!erences**

![](_page_30_Picture_1.jpeg)

- We start with runs  $\vee$  and  $\mathsf{\mathsf{X}}$
- *•* We determine the differences  $\Delta_i$  between thread switches  $t_i$ :
	- $t_1$  occurs in  $\vee$  at "time" 254
	- $t_1$  occurs in **X** at "time" 278
	- The difference ∆<sup>1</sup> *= |*278 − 254*|* induces a *statement interval:* the code executed between "time" 254 and 278
	- $-$  Same applies to  $t_2$ ,  $t_3$ , etc.

'

### **Isolating Differences**

![](_page_31_Picture_1.jpeg)

### **Isolating Differences**

![](_page_32_Figure_1.jpeg)

### **Example: Raytracer**

- Raytracer program from Spec JVM98 suite
- Injected a simple *race condition*
- Set up *automated test* + *random schedules*
- Obtained *passing* and *failing* schedule
- 3,842,577,240 differences, each moving a thread switch by ±1 *yield point* (time unit)

# **Isolating Cause-E!ect Chains**

Andreas Zeller

### **bug.c**

double bug(double z[], int n) { int i, j;

}

$$
i = 0;
$$
  
for (j = 0; j < n; j++) {  
 $i = i + j + 1;$   
 $z[i] = z[i] * (z[0] + 1.0);$   
}  
return z[n];

### What is the cause of this failure?

### **From Defect to Failure**

- 1. The programmer creates a *defect* – an error in the code.
- 2. When executed, the defect creates an *infection –* an error in the state.
- 3. The infection *propagates.*
- 4. The infection causes a *failure.*

This infection chain must be traced back  $-$  and broken.

![](_page_37_Figure_6.jpeg)

### **Tracing Infections**

- For every infection, we must find the *earlier infection* that *causes* it.
- Program analysis tells us *possible causes*

![](_page_38_Figure_3.jpeg)

![](_page_39_Figure_0.jpeg)

# **Isolating Input**

![](_page_40_Figure_1.jpeg)

### **Isolating States**

![](_page_41_Figure_1.jpeg)

### **Comparing States**

- What is a program state, anyway?
- How can we compare states?
- How can we narrow down differences?

### **A Sample Program**

\$ sample 9 8 7 Output: 7 8 9

\$ sample 11 14 Output: 0 11

Where is the defect which causes this failure?

#### int main(int argc, char \*argv[])

int \*a;

{

<u>}</u>

```
 // Input array
a = (int * )malloc((argc - 1) * sizeof(int));
for (int i = 0; i < argc - 1; i++)a[i] = atoi(argv[i + 1]);
```
 // Sort array shell\_sort(a, argc);

```
 // Output array
 printf("Output: ");
for (int i = 0; i < argc - 1; i++) printf("%d ", a[i]);
 printf("\n");
```
 free(a); return 0;

### **A sample state**

- We can access the entire state via the debugger:
	- 1. List all *base variables*
	- 2. Expand all references…
	- 3. …until a fixpoint is found

### **Sample States** *Sample States*

![](_page_46_Picture_251.jpeg)

This state difference is both  $\text{act shell\_sort}()$ 

#### **Narrowing State Diffs** *Narrowing Down State* Delta Debugging narrows down failure-inducing state changes:

#### $= \delta$  is applied,  $\Box = \delta$  is *not* applied

Conclusion: *a*!

![](_page_47_Figure_2.jpeg)

### **Complex State**

• Accessing the state as a *table* is not enough: • References are not handled • Aliases are not handled • We need a *richer* representation

### **A Memory Graph**

![](_page_49_Figure_1.jpeg)

### **Unfolding Memory**

• Any variable: make new node • Structures: unfold all members • Arrays: unfold all elements • Pointers: unfold object being pointed to • *Does p point to something? And how many?*

### **Comparing States**

![](_page_51_Figure_1.jpeg)

### **Comparing States**

• Basic idea: *compute common subgraph*

- Any node that is not part of the common subgraph becomes a *difference*
- Applying a difference means to create or delete nodes – and adjust references
- All this is done within GDB

### **Applying Di!s** *Structural Differences*

![](_page_53_Figure_1.jpeg)

### **Results: GCC Transitions**

 $\mathcal{P}^{\mathcal{P}}$  , and the distribution of distribution  $\mathcal{P}^{\mathcal{P}}$  contains the distribution of distribution  $\mathcal{P}^{\mathcal{P}}$ law and then the inverse distributive law to see if things simplify. This occurs mostly in addresses,

against, and therefore, we cannot narrow down the cause transition any further. Line 4271, however, has been executed in both runs,

often when unrolling loops. \*/

if (GET\_CODE (XEXP (x, 0)) == PLUS)

 $x \mapsto \alpha$  and  $\alpha$  $\mathcal{G}(\mathcal{G})$  (PLUS) (PLUS)

 $\mathcal{L}^{\mathcal{L}}(\mathcal{L}^{\mathcal{L}})$  :  $\mathcal{L}^{\mathcal{L}}(\mathcal{L}^{\mathcal{L}})$  :  $\mathcal{L}^{\mathcal{L}}(\mathcal{L}^{\mathcal{L}})$ 

return x;

![](_page_54_Picture_359.jpeg)

**Table 3: Cause transitions in GCC**

### **Concepts**

 $\star$  To isolate failure causes automatically, use • an *automated test case* • a means to *narrow down the difference* • <sup>a</sup>*strategy* for proceeding. **\* One possible strategy is Delta Debugging.** 

### **Concepts (2)**

★ Delta Debugging can isolate failure causes

- in the (general) *input*
- in the *version history*
- in *thread schedules*
- *in program states*

Every such cause implies a *fix* – but not necessarily a correction.

### **Announcement**

#### **Dear students,**

**I updated the lecture schedule. Most notable changes are**

**- I removed (R) signs from several papers making them as optional. Reps' et al.'s profiling paper for 4/8, Lanza et al.'s paper on metrics and visualization for 4/20, Boshernitsan's paper on source transformation for 4/29 If you are signed up for these papers, you are still scheduled to present. However, I won't discuss these papers in depth during my lecture.** 

**- I switched the order between Lanza et al.'s and Murphy et al.'s paper.** 

**- For next monday, I will talk about using delta-debugging for isolating cause-effect chain. It's likely that we will have more discussion on regression testing on next wednesday instead. If you are signed up for presenting Orso et al's paper, you are still on for monday.** 

**Thanks! Miryung**